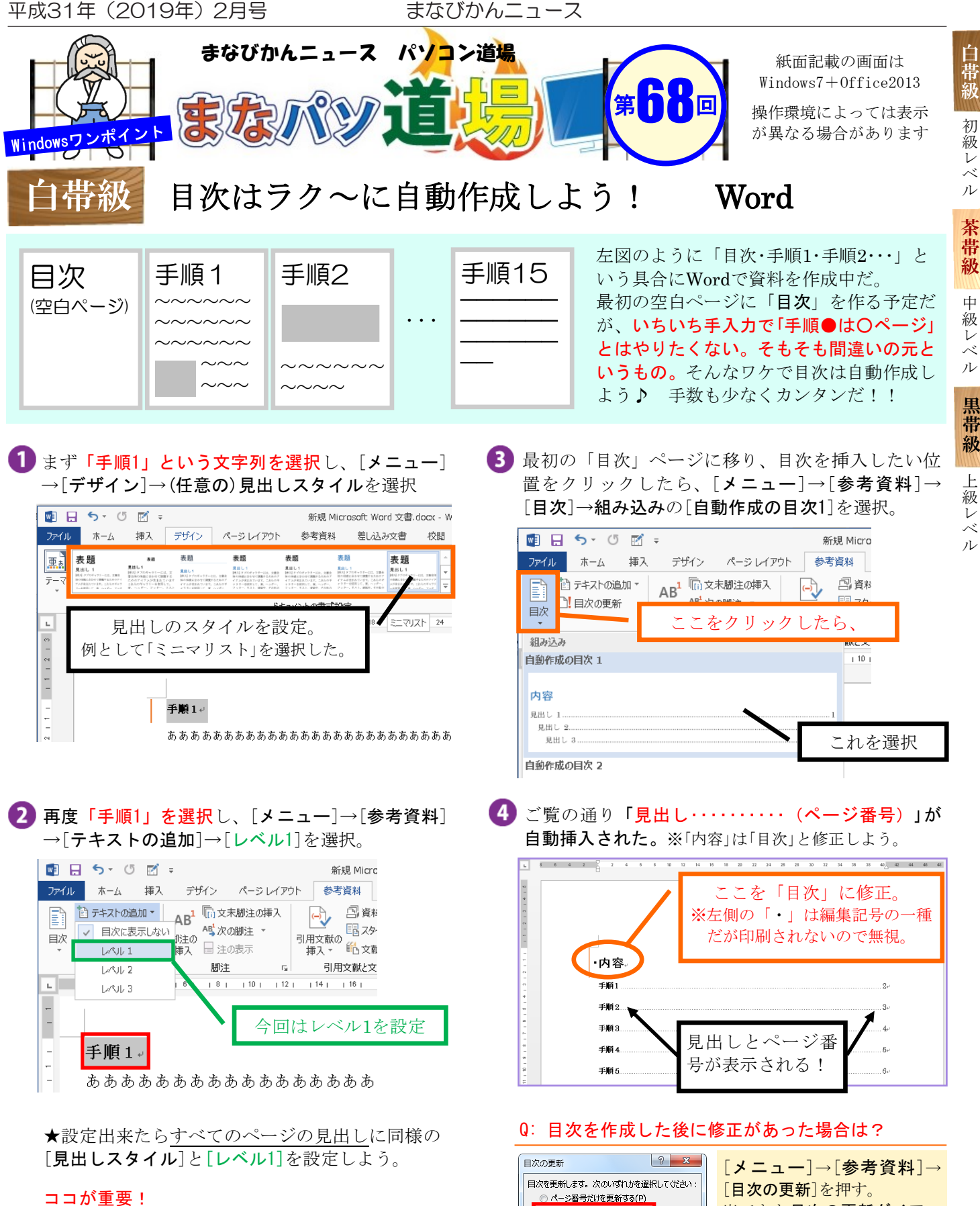

すべてのページの見出しに②の[テキストの追加] が設定されていることが必要。これがないと Wordは目次の作成時・更新時に判断できない。

出てきた目次の更新ダイアロ グで[目次をすべて更新する] を選択すれば見出しもページ 番号もキチンと更新される。

■『まなびかんニュース』の主な配布場所:まなびかん(生涯学習センター)·市役所·行政センターやコミュニティセンターなどの 公共施設をはじめ市内のJR・京急各駅、主な郵便局や金融機関、医療関係機関などに置いてあります。 ■ 配送事情·施設の都合などにより、1日に配架できない場合があります。

● 目次をすべて更新する(E)  $\overline{\alpha}$ 

 $\sqrt{7}$   $\sqrt{7}$